# コンピュータ工学 講義プリント(10 月 30 日)

 今回は、PIC16F84A の主要な機械語命令について、解説する。また、クロック周波数と命令の実行時 間の関係についても説明する。

## ・W レジスタ(教科書 P.24 参照)

PIC16F84A の機械語を理解するに当たって、W レジスタ、ファイルレジスタ、バンク切り替え、特殊 レジスタおよび Z・DC・C の各フラグの働きを前もって理解しておく必要がある。

W レジスタに関しては、10 月 16 日の講義の割り込みの使い方の説明の中で、簡単に紹介したが、ここ でももう一度取り上げておく。

W レジスタは、Working Resister の略である。加減算や論理演算などを行う ALU(算術論理演算装置) に接続した 8 ビット幅のレジスタ(高速メモリ)で、加減算や論理演算の結果を格納するためや、データを 転送する際の一時的なデータの保管に多用される。非常に多くの命令が、W レジスタを利用する。W レ ジスタは、この後説明するファイルレジスタのメモリ空間の外に存在する(W レジスタはファイルレジス タの一種ではない)ので、アドレスを持たないレジスタである。

## ・ファイルレジスタ(教科書 P.25 参照)

 ファイルレジスタは、データを格納する、8 ビット 幅の高速なメモリである。アドレスバスの幅が 7 ビッ トなので、アドレスが 0H 番地~7F 番地までとなり、 10 進数では 128 のアドレスがあることになる。 ただし、16F84A では、4FH 番地までしか使っていな い。

0H 番地~0BH 番地までの 12 のアドレスは、後述 する特殊レジスタ(SFR)に割り当てられている。

図1、ファイルレジスタのアドレスマップ 残りの 0CH 番地~4FH 番地までの 68 個のアドレ スが、汎用レジスタ(汎用 RAM)として割り当てられて

いる。汎用 RAM には、データを自由に記録しておく事ができるが、RAM なので、電源を切るとデータ は消失する。

・バンク切り替え(教科書 P.25 参照)

 ファイルレジスタのアドレスバスは 7 ビットなので、最大 128 バイトまでのデータしか扱えない。そこ で、バンク切り替えという仕組みで、さらに大きな情報を扱えるようにしてある。

STATUS レジスタのビット 5 には RP0 という名前がついているが、これをファイルレジスタのアドレ スバスの最上位ビットとみなす事で、アドレスバスを 8 ビットに拡張している。このことにより、ファイ ルレジスタの空間が 2 倍の 256 バイトにまで広がる。

RP0 を 0 に設定している時は、0H~7FH までのアドレスにアクセスできる。この範囲のアドレスをバ ンク 0 と呼ぶ。

RP0 を 1 に設定している時は、80H~FFH までのアドレスにアクセスできる。こ a の範囲のアドレス をバンク 1 と呼ぶ。

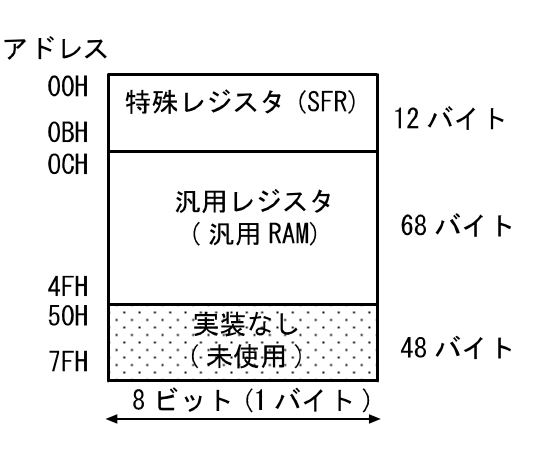

 この様に、RP0 を書き換えることで、バンク 0 とバンク 1 を切り替えながら、ファイルレジスタにア クセスする事をバンク切り替えという。バンク 0 とバンク 1 を頻繁に切り替えてアクセスすると、バンク 切り替えの度に、RP0 を書き換える命令(後述)を挿入する必要があり、プログラムが長くなったり、実行 速度が低下したりする。

RP0 を 0 に設定して、バンク 0 に切り替えるには、後述する BCF 命令を使って BCF STATUS,RP0 と すればよい。また RP0 を 1 に設定して、バンク 1 に切り替えるには BSF STATUS,RP0 とすればよい。

・特殊レジスタ(SFR)(教科書 P.26 参照)

 ファイルレジスタの上位 12 バイト(バンク 0 の場合、アドレス 00H~0BH。バンク 1 の場合、アドレ ス 80H~8BH)は、SFR という、CPU や周辺機能のコントロール用のレジスタに割り当てられている。 SFR の一覧は、教科書 P.27 の表 2.3 に掲載されている。

 下位 7 ビットが同じアドレスに、バンク 0 とバンク 1 で同じ名前のレジスタが割り当てられている場合 も多い(例えばアドレス 03H と 83H は、共に STATUS レジスタ)が、2 つの内どちらのアドレスにアクセ スしても、同様の動作をする。

 また、汎用 RAM に関しても、下位 7 ビットが同じアドレスには、バンク 0 とバンク 1 で同一の RAM が割り当てられている。(教科書 P.26 の図 2.14 を参照)

・Z フラグ、DC フラグ、C フラグ(教科書 P.67 参照)

 教科書 P.67 の図 4.5 に書いてあるように、STATUS レジスタの下位 3 ビットは、Z、DC、C の各フラ グとなっている。これらのフラグは、命令を実行した際に、実行結果に応じて勝手に書き換わる事があ る。

Z フラグは、演算命令を実行した結果がゼロになった場合などに 1 になるフラグである。演算結果がゼ ロでなければ、Z フラグは 0 になる。

DC フラグは、加算命令と減算命令の実行時に変化するフラグである。加算命令においてはビット 3 と ビット 4 の境界で繰り上がりが発生した場合に 1、繰り上がりが発生しなかったときに 0 となる。減算命 令においては、ビット 3 とビット 4 の境界で繰り下がりが発生した場合に 0、繰り下がりがりが発生しな かったときに 1 となる。

C フラグは、加算命令、減算命令、およびローテイト命令の実行時に変化するフラグである。加算命令 においては最上位ビットで繰り上がりが発生した場合に 1、繰り上がりが発生しなかったときに0とな る。減算命令においては最上位ビットで繰り下がりが発生した場合に 0、繰り下がりがりが発生しなかっ たときに 1 となる。ローテイト命令の場合については、教科書 P.81~82 を参照せよ。

 これら 3 つのフラグはいずれも、それぞれのフラグに影響しない命令の実行の前後では、値が保存され る。

・PIC16F84A の命令の種類(教科書 P.69 参照)

PIC16F84A は非常にシンプルな CPU を搭載したマイコンで、命令がたった 35 種類しかない。 Arduino UNO に搭載されている ATmega328P というマイコンには 131 の命令があるが、それと比較す ると、かなり命令数が少ない。

PIC16F84A は命令数が少ない分だけ、処理能力が低いが、別の視点で物事を見れば、初学者には理解 しやすいマイコンだとも言える。

PIC16F84A の命令は、以下の 4 つに分類できる。

(1) バイト対応命令

1 バイト単位で演算やデータの転送をする命令で、MOVF、MOVWF、SWAPF、ADDWF、 SUBWF、INCF、DECF、ANDWF、IORWF、COMF、XORWF、RRF、RLF、INCFSZ、DECFSZ、 CLRF、CLRW、NOP の 18 命令がある。

(2) ビット対応命令

ファイルレジスタの特定のビットを書き換えたり、値を調べたりする命令で、BCF、BSF、BTFSC、 BTFSS の 4 命令がある。

(3) リテラル対応命令

リテラル(定数)を W レジスタに代入したり、リテラルと、ファイルレジスタあるいは W レジスタの内 容の間で、演算を行った結果を、W レジスタに代入したりする命令で、MOVLW、ADDLW、SUBLW、 ANDLW、IORLW、XORLW の 6 命令がある。

(4) 制御命令

特定のアドレスにジャンプしたり、サブルーチンを呼び出したりといった、プログラムの流れを制御す るための命令で、CALL、GOTO、RETURN、RETLW、RETFIE、CLRWDT、SLEEP の 7 命令があ る。

 なお、教科書では、リテラル対応命令と制御命令をまとめて扱っているが、これはリテラル対応命令 と、CALL 命令・GOTO 命令を除く制御命令とでは、命令のフォーマットが同じだからである。(教科書 P.66 参照)

・MOVF 命令(教科書 P.70 参照)

ここからは、主だった命令の解説をする。

MOVF 命令はファイルレジスタの内容を、W レジスタまたは同一アドレスのファイルレジスタに転送 する命令である。

MOVF 命令は f と d の 2 つのオペランドを取る。f はファイルレジスタのアドレスで、d は転送先を指 定する 0 または 1 の数字である。d=0 ならば、転送先は W レジスタになり、d=1 ならば、転送先は、f と 同一アドレスのファイルレジスタとなる。

 この命令は、転送したデータが 0 ならば Z フラグが 1 に、転送したデータが 1 ならば Z フラグが 0 に なる。

d=1 の場合は転送元と転送先が同じファイルレジスタであるので、Z フラグが変化する以外の効果は持 たない。

f は 7 ビットの数であるので、ファイルレジスタのアドレスの下位 7 ビットしか指定できない。現在選 択しているページと違うページのファイルレジスタを転送元とするには、先に STATUS レジスタの RP0 を書き換える命令を実行しておかなければならない。(MOVWF 命令など、f をオペランドに取る他の命 令でも同様)

## ・MOVWF 命令(教科書 P.71 参照)

MOVWF 命令は、W レジスタの内容をファイルレジスタに転送するための命令である。オペランドは f のみで、ファイルレジスタのアドレス(の下位 7 ビット)を指定する。この命令は、どのフラグにも影響を 与えない。

#### ・SWAPF 命令(教科書 P.72 参照)

 オペランド f で指定されたファイルレジスタの上位 4 ビットと下位 4 ビットを交換し、オペランド d で 指定された転送先に転送する命令である。どのフラグにも影響を与えない。

・ADDWF 命令、SUBWF 命令、ANDWF 命令、IORWF 命令、XORWF 命令(教科書 P.73、74、77、 78、80 参照)

これらの命令は、全て f と d の 2 つのオペランドを取る。

f で指定されるファイルレジスタと、W レジスタの間で演算を行い、演算結果を d で指定される転送先 に転送する。d=0 の場合は W レジスタに転送する。d=1 の場合は、f で指定されたファイルレジスタに転 送する。

ADDWF 命令の場合は加算、SUBWF 命令の場合は減算、ANDWF 命令の場合は論理積、IORWF 命令 の場合は論理和、XORWF 命令の場合は排他的論理和の演算を行う。

演算結果が 0 か否かで、Z フラグが変化する。ADDWF 命令と SUBWF 命令の場合は、DC フラグと C フラグも、演算結果により変化する。

・INCF 命令と DECF 命令(教科書 P.75、76 参照)

どちらの命令も、f と d の 2 つのオペランドを取る。

f で指定されたファイルレジスタの値に 1 を足す(INCF 命令の場合)か 1 を引く(DEC 命令の場合)かし

て、その結果を d で指定された転送先に転送する。

演算結果により Z フラグが変化する。

・COMF 命令(教科書 P.79)

COMF 命令は f と d の 2 つのオペランドを取る。

f で指定されたファイルレジスタの値の論理否定を計算し、その結果を d で指定された転送先に転送す る。

演算結果により Z フラグが変化する。

・RRF 命令と RLF 命令(教科書 P.81、82 参照)

どちらの命令も、f と d の 2 つのオペランドを取る。

f で指定されたファイルレジスタの値を、C フラグを含めて 1 ビット右にローテイト(RRF 命令の場合) または左にローテイト(RLF 命令の場合)し、その結果を d で指定された転送先に転送する。

演算結果により C フラグが変化する。

・INCFSZ 命令と DECFSZ 命令(教科書 P.83、84 参照)

どちらの命令も、f と d の 2 つのオペランドを取る。

f で指定されたファイルレジスタの値に 1 を足す(INCFSZ 命令の場合)か 1 を引く(DECFSZ 命令の場 合)かして、d で指定された転送先に転送する。そして、演算結果が 0 の場合は、次の命令を 1 つスキッ プする(次の命令を実行しない)。

これらの命令は、どのフラグにも影響を与えない。

・NOP 命令(教科書 P.87 参照)

 オペランドは取らず、何もしない命令である。フラグも変化させない。単に命令 1 サイクル時間を消費 するだけである。

・BCF 命令、BSF 命令(教科書 P.88、89 参照)

 どちらの命令も、f と b の 2 つのオペランドを取る。b は、ファイルレジスタのビット位置を指定する 0~7 の数字である。(0 が最下位ビットで 7 が最上位ビット)

f 指定されたファイルレジスタの b ビット目を 0(BCF 命令の場合)または 1(BSF 命令の場合)にする。 フラグに影響は与えない。

・BTFSC 命令、BTFSS 命令(教科書 P.90、91 参照)

どちらの命令も、f と b の 2 つのオペランドを取る。

f 指定されたファイルレジスタの b ビット目が 0(BTFSC 命令の場合)あるいは 1(BTFSS 命令の場合)の 場合に、次の命令をスキップする。

フラグには影響を与えない。

・MOVLW 命令(教科書 P.92 参照)

MOVLW 命令は一つのオペランド k を取る。k は 8 ビットリテラル(8 ビットの定数)である。 MOVLW 命令は、k を W レジスタに転送する。

フラグには影響を与えない。

・ADDLW 命令、SUBLW 命令、ANDLW 命令、IORLW 命令、XORLW 命令(教科書 P.93~97 参照) これらの命令は、一つの 8 ビットリテラル k をオペランドに取る。

k と W レジスタの間で演算を行い、演算結果を W レジスタに転送する。

 ADDLW 命令の場合は加算、SUBLW 命令の場合は減算、ANDLW 命令の場合は論理積、IORLW 命令 の場合は論理和、XORLW 命令の場合は排他的論理和の演算を行う。

 演算結果が 0 か否かで、Z フラグが変化する。また、ADDLW 命令と SUBLW 命令の場合は、DC フラ グと C フラグも影響を受ける。

・CALL 命令(教科書 P.98 参照)

CALL 命令は一つのオペランド k を取る。k は 11 ビットのフラッシュメモリ(ROM)のアドレスであ る。

CALL 命令は、k 番地から始まるサブルーチンに制御を移す。さらに具体的には、復帰アドレス(CALL 命令の次の命令のアドレス)をスタックに積み、k 番地にジャンプする。

フラグには影響を与えない。

・GOTO 命令(教科書 P.99 参照) GOTO 命令は一つのオペランド k を取る。 GOTO 命令は k 番地にジャンプする。 フラグには影響を与えない。

・RETURN 命令、RETLW 命令(教科書 P.101、102 参照)

RETURN 命令はオペランドを取らない。RETLW は 8 ビットリテラルの k をオペランドに取る。

RETURN 命令も RETLW 命令も、サブルーチンから復帰する。(スタックから復帰アドレスを読み出 し、そのアドレスにジャンプする)RETLW 命令の場合は、サブルーチンから復帰する前に、W レジスタ に k を代入する。

フラグには影響を与えない。

・RETFIE 命令(教科書 P.102 参照)

RETFIE 命令はオペランドを取らない。

 割り込みサービスルーチン(ISR)から復帰する。RETURN 命令と同様に、スタックから復帰アドレスを 読み出し、そのアドレスにジャンプするが、RETFIE はそのジャンプの前に INTCON レジスタの GIE ビットを 1 にセットして、割り込みを有効にする。

フラグには影響を与えない。

・命令の実行時間(教科書 P.38 参照)

PIC16F84A では、クロック発振器から与えられたクロック 4 つで、1 命令を実行する。この 4 クロッ クの事を、1 命令サイクルと呼ぶ。

ただし、CALL 命令、GOTO 命令、RETURN 命令などの様に、命令実行の流れを変えてしまう命令で は、次に実行する命令をフェッチしなおさなければならないので、実行に倍の 8 クロック(2 命令サイク ル)かかる。

INCFSZ 命令の様に、条件により次の命令を実行したり、スキップしたりする命令では、次の命令を実 行する場合は1命令サイクル(4クロック)で実行でき、次の命令をスキップする場合では2命令サイクル (8 クロック)かかるので、注意が必要である。

 ここで、クロック発振器の発振周波数を 20MHz と仮定して、具体的に命令の実行時間を計算してみ る。20MHz のクロックの周期は 1÷(20×106)=50×10-9[s]=50[ns]である。この 4 倍が 1 命令サイクルで あるから、50×4=200[ns]が 1 命令サイクルとなる。よって、ほとんどの命令の実行時間は 200[ns]とな る。CALL 命令などの 2 命令サイクルかかる命令では、実行に倍の 400[ns]の時間が必要である。

・16 ビットの演算

PIC16F84A には、8 ビットの演算の機能しかない。よって、16 ビットの演算を行うには、8 ビットの 演算を 2 回行う必要がある。

16 ビットの 2 つの数 1234H と AA55H の論理和を計算するプログラムの例をリスト 1 に示す。

; 16 ビットの論理和の計算をするプログラム(A OR B → C)

LIST P=PIC16F84A

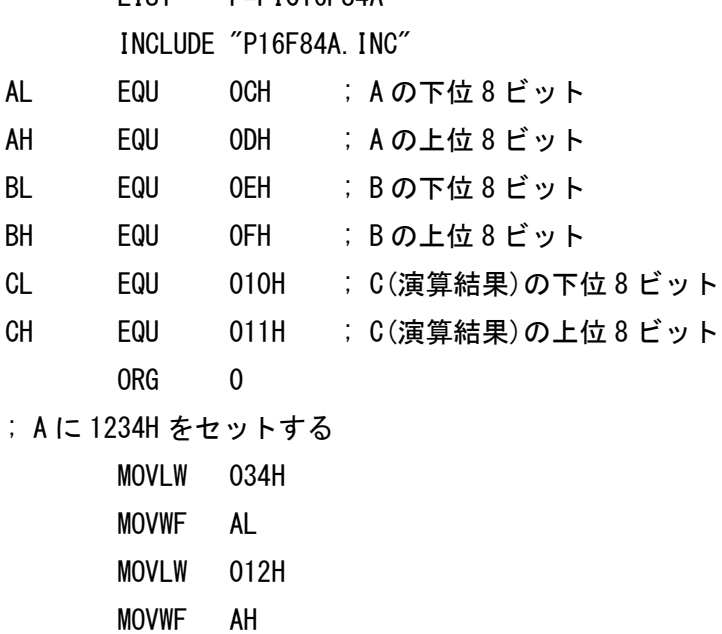

- ; B に AA55H をセットする
	- MOVLW 055H
	- MOVWF BL
	- MOVLW 0AAH
	- MOVWF BH
- ; 下位 8 ビットの論理和を計算する
	- MOVF AL,0
	- IORWF BL,0
	- MOVWF CL
- ; 上位 8 ビットの論理和を計算する
	- MOVF AH, 0
	- IORWF BH,0
	- MOVWF CH
- ; この時点で C に計算結果の BA75H が入っている
- ; 無限ループする
- LOOP GOTO LOOP
	- END

このリストを見ると、下位 8 ビットと上位 8 ビットで別々に論理和の計算をしていることが分かる。

 足し算や引き算になると、上位 8 ビットと下位 8 ビットの間で、繰り上がりや繰り下がりが発生するの で、さらに話が複雑になる。

2 つの 16 ビットの数、1234H と ABCDH の和を計算するプログラムの例を、リスト 2 に示す。

リスト 2、16 ビットの算術和を計算するプログラム

; 16 ビットの加算をするプログラム(A + B → C)

LIST P=PIC16F84A

INCLUDE "P16F84A.INC"

- AL EQU 0CH ; A の下位 8 ビット
- AH EQU 0DH ; A の上位 8 ビット
- BL EQU 0EH ; B の下位 8 ビット
- BH EQU 0FH ; B の上位 8 ビット
- CL EQU 010H ; C(演算結果)の下位 8 ビット
- CH EQU 011H ; C(演算結果)の上位 8 ビット
	- ORG 0
- ; A に 1234H をセットする
	- MOVLW 034H
	- MOVWF AL
	- MOVLW 012H
	- MOVWF AH
- ; B に ABCDH をセットする
	- MOVLW 0CDH
	- MOVWF BL
	- MOVLW 0ABH
	- MOVWF BH
- ; 下位 8 ビットの和を計算する
	- MOVF AL,0
	- ADDWF BL,0
	- MOVWF CL
- ; 上位 8 ビットの和を計算する
	- MOVF AH, 0
	- BTFSC STATUS.C ; Cフラグが0ならスキップ
	- ADDLW 1 ; 繰り上がり処理
	- ADDWF BH,0
	- MOVWF CH
- ; この時点で C に計算結果の BE01H が入っている
- ; 無限ループする
- LOOP GOTO LOOP
	- END

 このリストを見ると、上位 8 ビットの和を計算するときに、C フラグが 1 であれば(下位 8 ビットから の繰り上がりがあれば)、繰り上がり処理を行っている。C フラグの状態の判定には BTFSC 命令を用いて いる。